# **C++ - external libraries and OS interfaces**

David Bednárek Jakub Yaghob Filip Zavoral

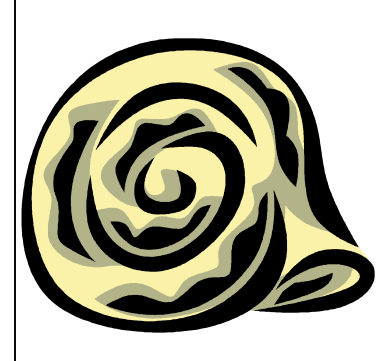

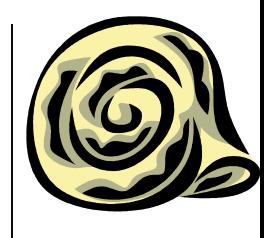

## **ISO C++ status**

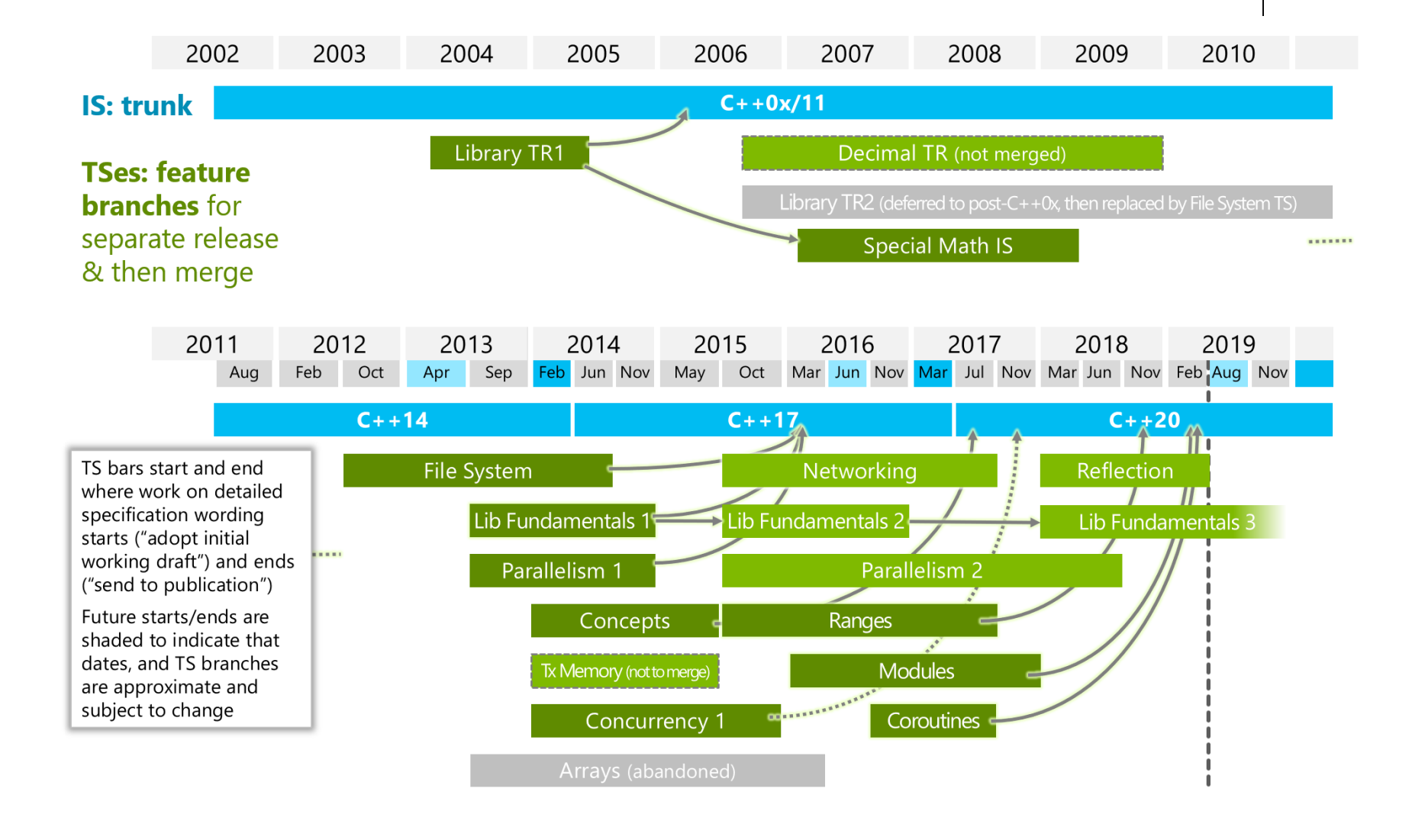

### **Database**

• Client connection

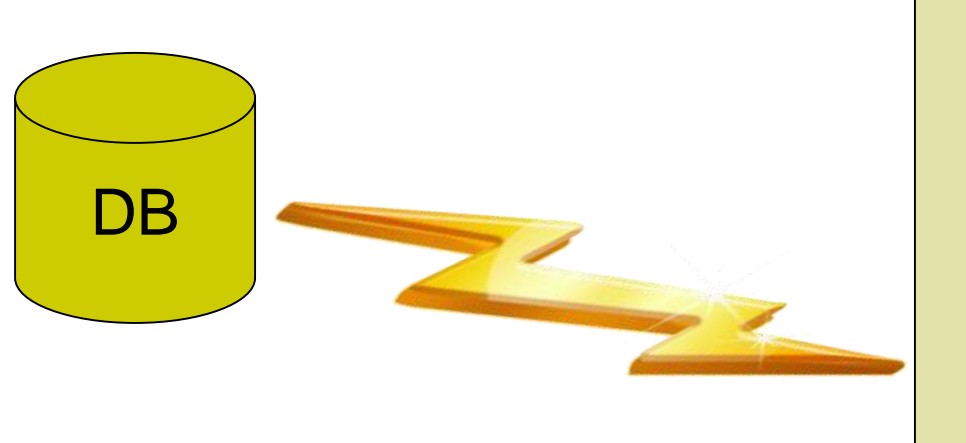

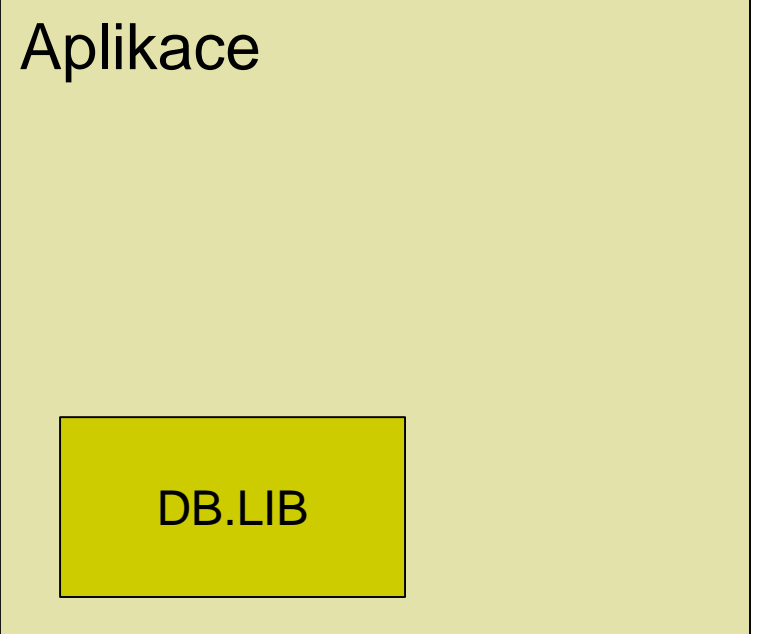

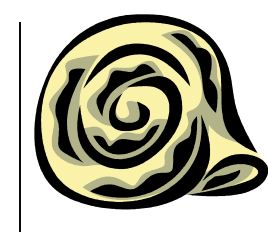

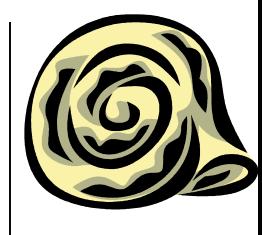

## **Database – native client**

- Oracle
	- OCI
- MS Server
	- ODBC, OLE DB
- Sybase
	- Open client
- PostgreSQL
	- Proprietary
- MySQL
	- Proprietary

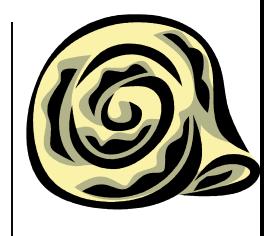

## **Database – interface selection**

- Native client
	- Faster
	- Specific features available
	- Not portable (sometimes)
	- Bound to specific DB
- General client (ODBC, OLE DB)
	- Implemented using native clients
	- Slower due to added layer
	- Specific features not accessible
	- Unbound to specific DB?

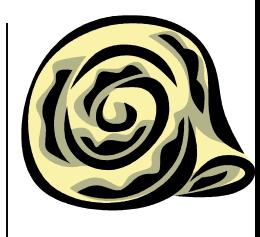

## **Database – API**

- ISO 9075:2008
	- Almost all interfaces conform
		- **Excluding MySQL**
	- Defines a program entities hierarchy
	- Defines an interface for manipulating with program entities

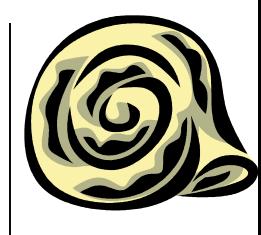

# **Database – program entities**

- **Environment** 
	- Global setting for client library in an application
	- Defines memory-management
- **Session** 
	- Connection to one server
	- Properties session, user
	- Derived from the environment
- Statement
	- State space for one query
	- Prepared statement
	- Parameter binding
		- Static/dynamic, input/output
	- Derived from the session

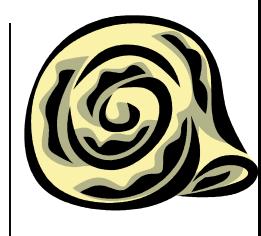

# **Database – program entities**

### Result-set

- Container of results
- Derived from the statement

### • Result

- Query result
- Data binding
	- **Static/dynamic**
- Derived from the result-set
- Transaction
	- Derived from the session

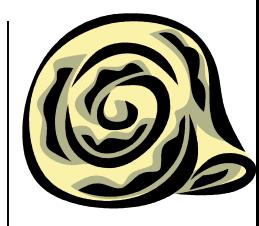

## **Database – program entities**

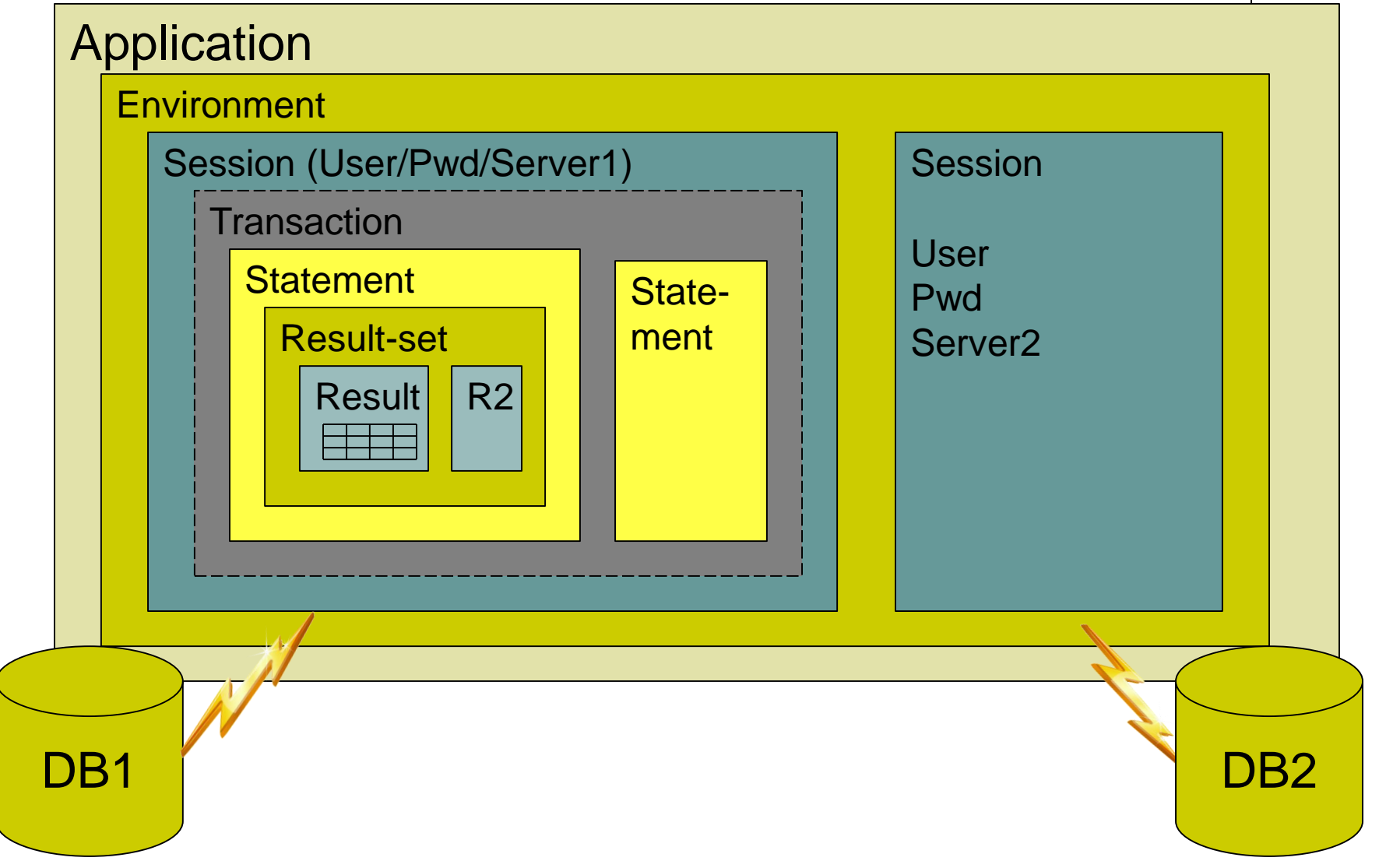

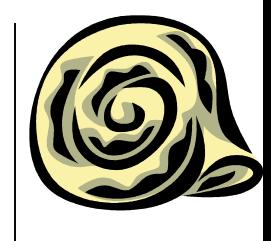

### **Database – example**

environment e; CreateEnvironment(e); session ses; CreateSession(ses, e); ConnectSession(ses, "user", "pwd", "srv"); transaction t; CreateTransaction(t, ses); BeginTransaction(t); statement stm; CreateStatement(stm, ses); int i, j; BindParameter(stm, "q", i, IN, C\_INT, SQL\_DEC);

result set  $rs =$ ExecuteStatement(stm, "select  $*$  from t where  $c = q$ ; result  $r = rs$ . first(); BindColumn(r, 1, j, C\_INT, SQL\_DEC); while(Fetch(r))  $\{\}$ DestroyResult(r);DestroyRS(rs); CommitTransaction(t); DestroyStatement(stm); DestroyTransaction(t); CloseSession(ses); DestroySession(ses); DestroyEnvironment(e);

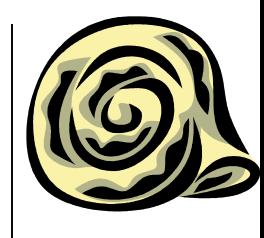

### **Database – C++**

```
• Something like SQLpp
```
- Dead project
- auto  $x = select(p.id, p.name, f.id.as(id2))$

 $from(p, f)$ 

.where(p.name=any(select(f.name).from(f)))

.group\_by(f.name)

.order\_by(p.name.asc());

for(const auto & row : x)

{ int id = row.id; string name = row.name; }

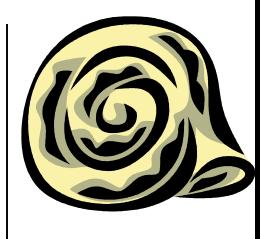

### **Network**

- $C++23?$
- BSD sockets
	- Winsock 2
- Socket
	- Abstract endpoint for network communication
	- Bind to different protocols
		- $\bullet$  IPv4, IPv6
	- Bind to different kind of communication
		- Stream, datagram, raw
	- Bind to transportation protocol
		- TCP, UDP

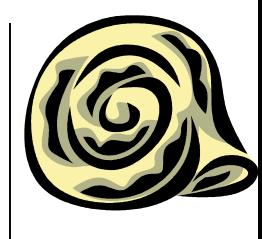

## **Network – TCP client**

```
SOCKET sock = socket(INET, STREAM, TCP);
struct sockaddr_in soain;
soain.sin_family = INET;
getaddrinfo("www.nic.cz", SRV_PORT, 0, &soain.sin_addr);
connect(sock, soain);
send(sock, buf, len);
recv(sock, buf, len);
shutdown(sock);
close(sock);
```
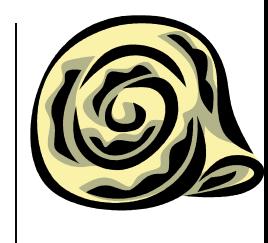

## **Network – TCP server**

SOCKET listensock = socket(INET, STREAM, TCP);

struct sockaddr\_in soain;

soain.sin\_family = INET; soain.sin\_port = SRV\_PORT; soian.sin\_addr  $=$  ANY;

bind(listensock, soain);

```
listen(listensock, queuedepth);
```

```
for(;;) \{
```

```
SOCKET sock = accept(listensock); // blocks
recv(sock, buf, len); send(sock, buf, len);
shutdown(sock);
close(sock);
```

```
}
shutdown(listensock);
```

```
close(listensock);
```
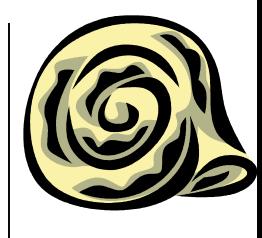

# **Network – UDP client**

```
SOCKET sock = socket(INET, DGRAM, UDP);
struct sockaddr_in soain;
soain.sin_family = INET;
getaddrinfo("www.nic.cz", SRV_PORT, 0, &soain.sin_addr);
sendto(sock, buf, len, &soain);
recvfrom(sock, buf, len, &soain);
close(sock);
```
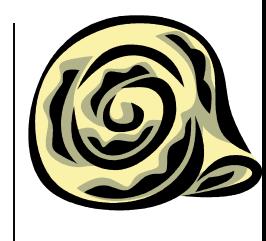

## **Network – UDP server**

```
SOCKET sock = socket(INET, STREAM, TCP);
struct sockaddr_in soain;
soain.sin_family = INET; soain.sin_port = SRV_PORT; soian.sin_addr
   = ANY;
bind(sock, soain);
for(;;) \{struct sockaddr_in soain_cli;
   int len = recvfrom(sock, buf, maxlen, &soain_cli);
   sendto(sock, buf, len, &soain_cli);
}
close(sock);
```
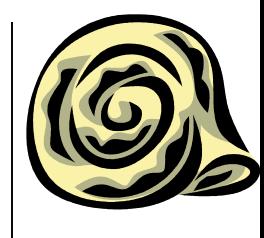

# **Network – remaining functions**

- select
	- Wait for finished operations on sockets
- getaddrinfo
	- General translation from node name to a binary representation
- getnameinfo
	- General translation from binary representation to a node name and service name
- htons, htonl, ntohs, ntohl
	- Translation from host byte-order to network byteorder and vice versa

## **Asynchronous I/O**

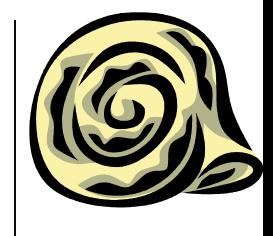

- Execute a file operation and continue in a work
	- A new entity created, which can be questioned for operation status or the application can wait for it
- What about coroutines?

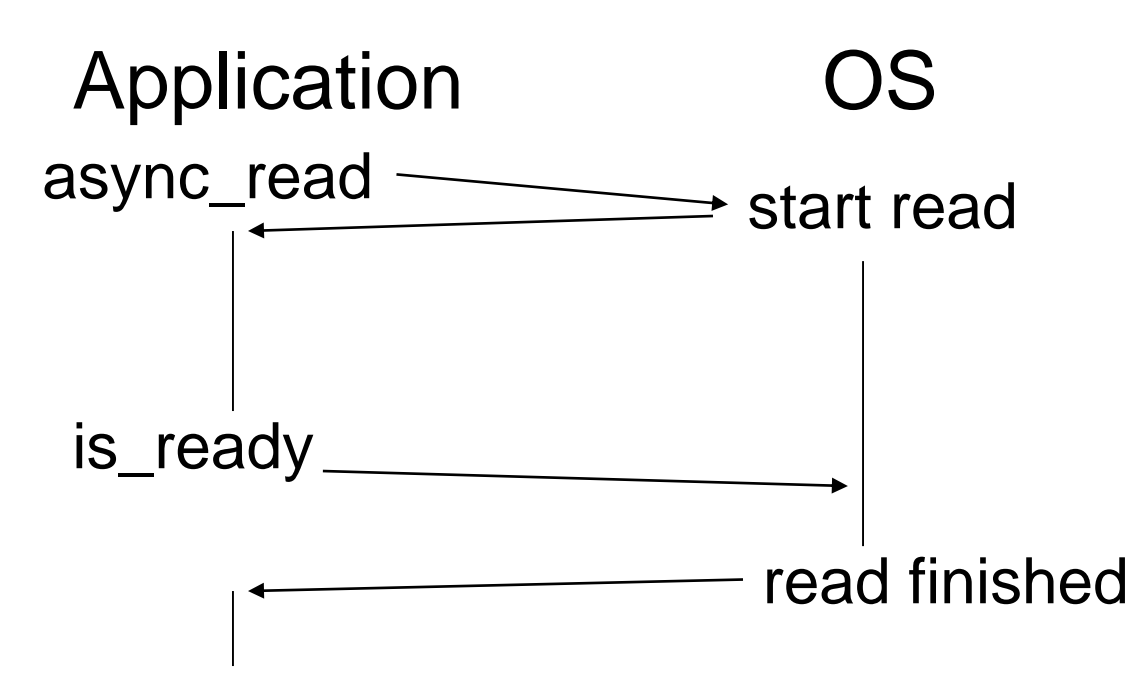

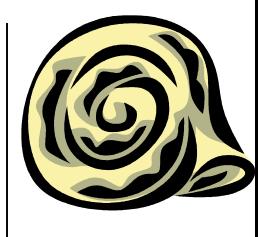

# **Asynchronous I/O – demo**

#### **Windows**

 $HANDLE f = CreateFile("f.txt",$ FILE\_READ\_DATA, FILE SHARE READ, 0, OPEN\_EXISTING, FILE\_FLAG\_RANDOM\_ACCESS | **FILE\_FLAG\_OVERLAPPED**, 0);

OVERLAPPED o;

```
memset(&o, 0, sizeof(OVERLAPPED));
o.hEvent = CreateEvent(0, TRUE, FALSE, 
   (0);
```
o.Offset = offs;

ReadFile(f, buf, sz, &rsz, &o);

WaitForSingleObject(o.hEvent, INFINITE); CloseHandle(o.hEvent); CloseHandle(f);

### **AIO**

int  $f =$  open("f.txt",  $O$ <sub>RDONLY</sub> | O\_LARGEFILE, rights); aiocb a; memset(&a, 0, sizeof(aiocb)); aiocb. aio\_fildes =  $f$ ; aiocb. aio  $offset = offs$ ; aiocb. aio\_nbytes =  $sz$ ; aiocb. aio\_buf = buf; aiocb. aio\_sigevent.sigev\_notify = SIGEV\_NONE; aio\_read(&a);

aio\_suspend(&a, 1, 0);  $rsz = aio_return(8a);$ close(f);

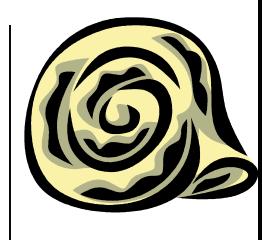

## **Memory mapped files**

- Mapping, unmapping files
	- A file must be already opened
- Create, destroy window

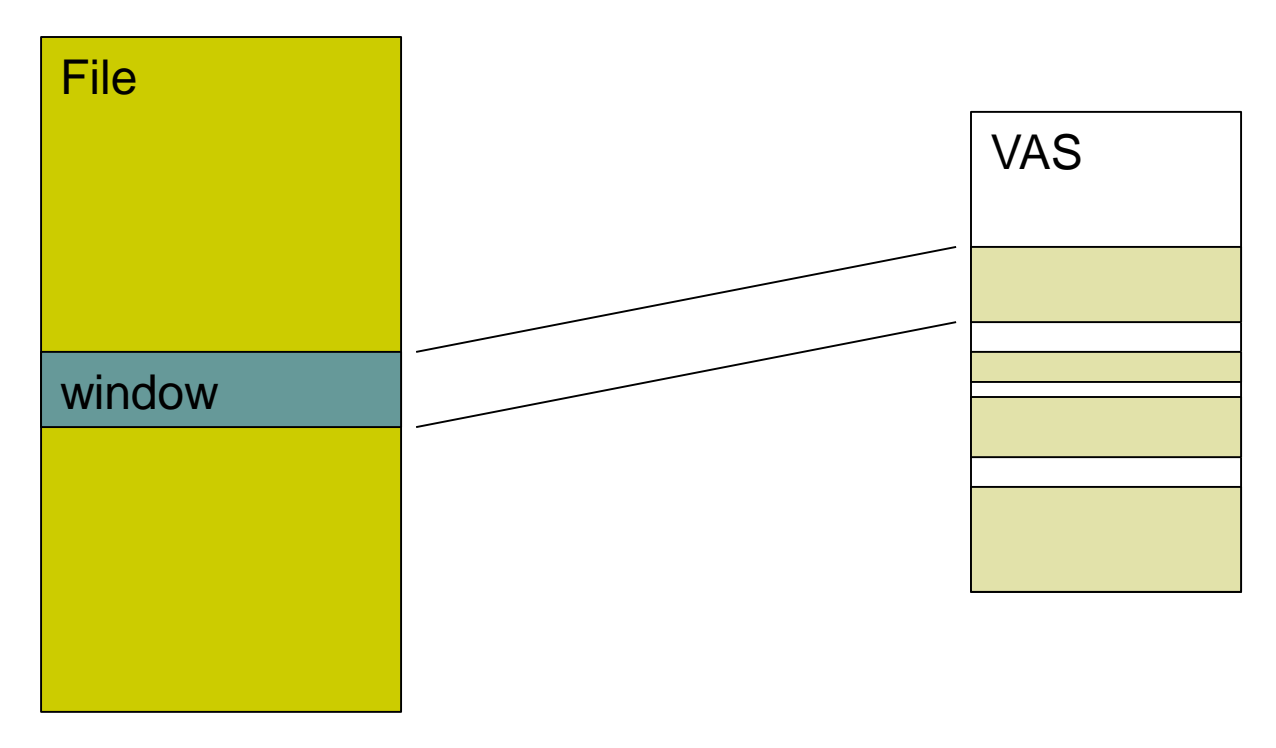

### **Memory mapped files – Windows**

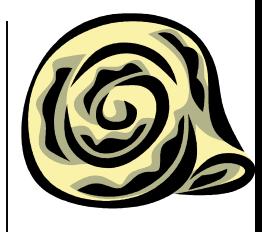

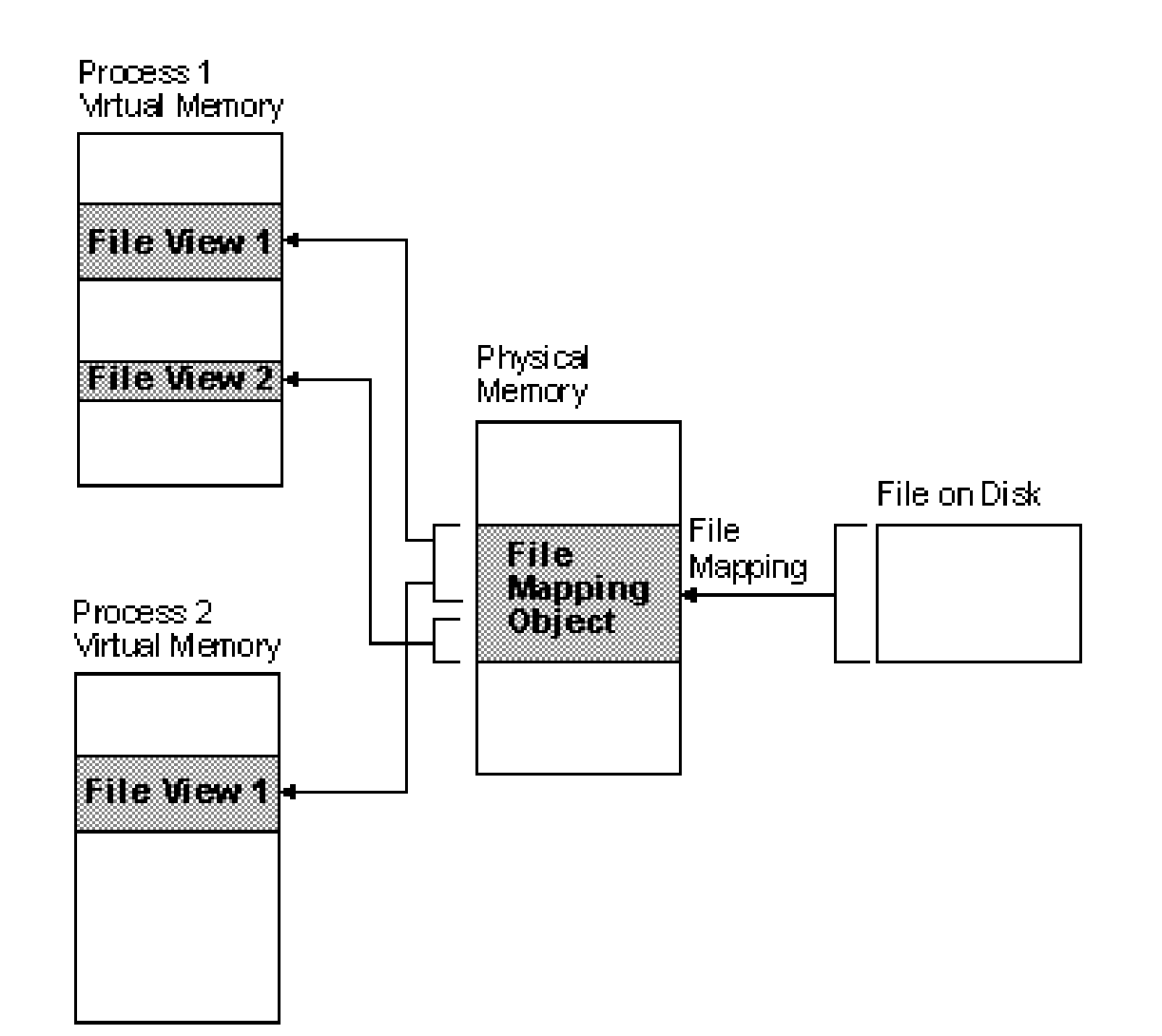

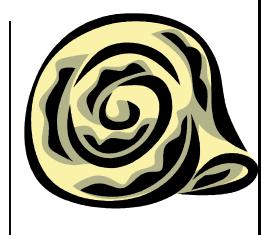

# **Memory mapped files – demo**

#### **Windows**

 $HANDLE f = CreateFile("f.txt",$ FILE\_READ\_DATA, FILE\_SHARE\_READ, 0, OPEN\_EXISTING, FILE\_FLAG\_RANDOM\_ACCESS, 0); HANDLE  $m =$  CreateFileMapping(f, 0, PAGE\_READONLY, 0, sz, 0); void \*p = MapViewOfFileEx(m, FILE\_MAP\_READ, 0, offs, sz, hinta);

UnmapViewOfFile(p); CloseHandle(m); CloseHandle(f);

### **POSIX**

int  $f =$  open("f.txt",  $O$ <sub>RDONLY</sub> | O\_LARGEFILE, rights); void  $p = \text{mmap}(\text{hinta}, \text{sz}, \text{PROT}, \text{READ}, \text{R}$ MAP\_SHARED, f, offs);

munmap(p, sz); close(f);

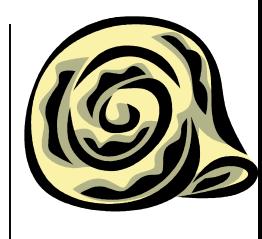

## **Filesystem**

- Open, close directory
	- Some OS with name filtering
- Reading directory
	- Getting name, attributes, size, rights, ...
- Create, remove directory
- Already in C++17

## **Shared memory**

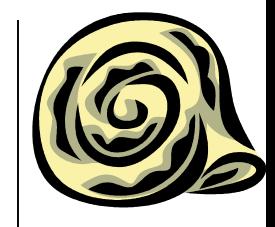

- Sharing memory among different processes
- Usually identified by a name
- Page granularity
- MASOS, SASOS
	- Offsets

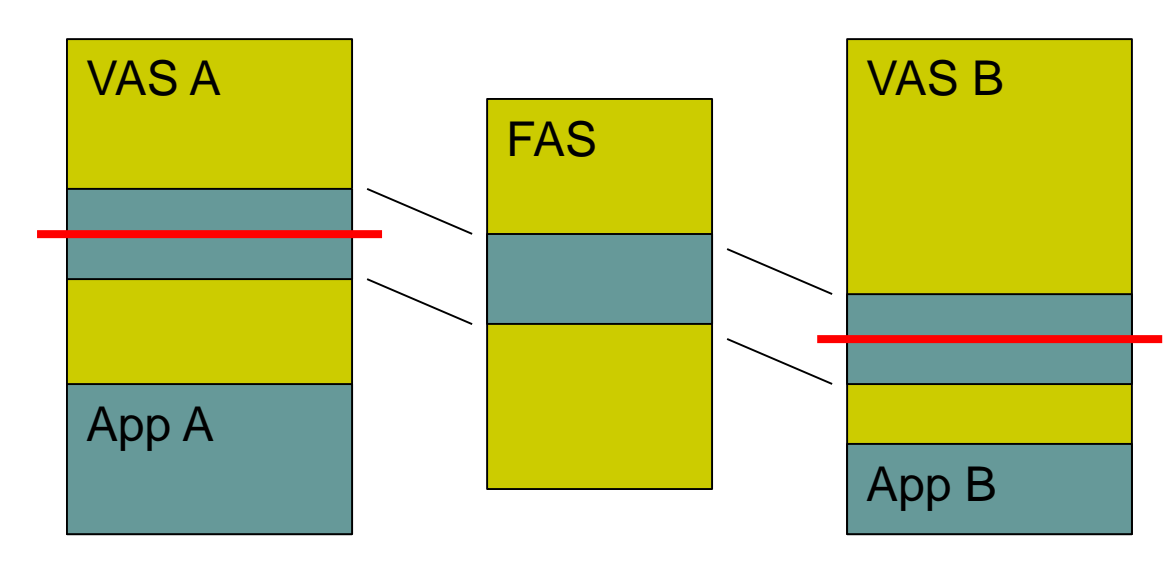

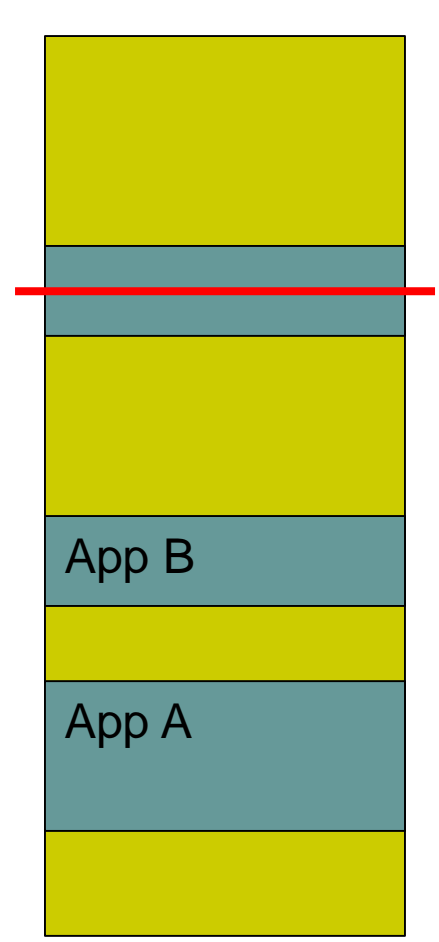

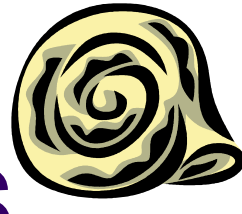

# **Shared memory – demo SASOS**

#### **Windows client**

HANDLE shm = OpenFileMapping( FILE\_MAP\_WRITE|FILE\_MAP\_READ, FALSE, "mymemory"); void \*p = MapViewOfFileEx(shm, FILE\_MAP\_READ, 0, 0, sz, hinta); struct s  $\{$  int n; int \*ptr;  $\}$ ; for(int i=0;i<static\_cast<s\*>(p)->n;++i) cout << static\_cast<s\*>(p)->ptr[i]; UnmapViewOfFile(p); CloseHandle(shm);

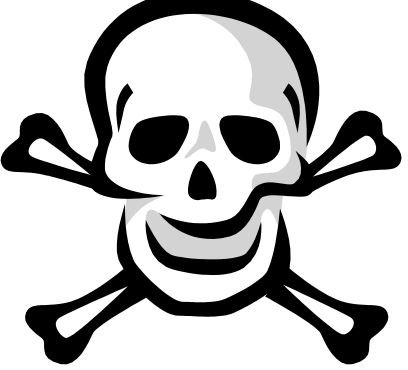

### **Windows server**

HANDLE shm = CreateFileMapping (INVALID\_HANDLE\_VALUE, 0, PAGE\_READWRITE, 0, sz, "mymemory"); void \*p = MapViewOfFileEx(shm, FILE\_MAP\_WRITE, 0, 0, sz, hinta); struct s  $\{$  int n; int \*ptr;  $\}$ ; static\_cast<s $\text{*}>$ (p)- $\text{*}$ n = N; static\_cast $\lt s$ \* $>(p)$ - $\gt$ ptr = static\_cast<char\*>(p)+sizeof(s); for(int  $i=0$ ; $i< N;$ ++ $i$ ) static\_cast<s\*>(p)->ptr[i] = i; UnmapViewOfFile(p); CloseHandle(shm);

## **Shared memory – demo MASOS**

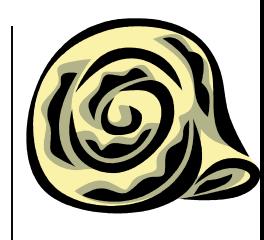

#### **Windows client**

HANDLE shm = OpenFileMapping( FILE\_MAP\_WRITE|FILE\_MAP\_READ, FALSE, "mymemory"); void \*p = MapViewOfFileEx(shm, FILE\_MAP\_READ, 0, 0, sz, hinta); struct s  $\{$  int n; size t offs;  $\}$ ; for(int  $i=0$ ; $i$ <static\_cast<s\*> $(p)$ ->n;++i) cout << static\_cast<int\*>(static\_cast<char\*>(p) +static\_cast<s\*>(p)->offs)[i]; UnmapViewOfFile(p); CloseHandle(shm);

### **Windows server**

```
HANDLE shm = CreateFileMapping
    (INVALID_HANDLE_VALUE, 0, 
   PAGE_READWRITE, 0, sz,
   "mymemory");
void *p = MapViewOfFileEx(shm, 
   FILE_MAP_WRITE, 0, 0, sz, hinta);
struct s \{ int n; size_t of f(s; )\};
static_cast<s*>(p)->n = N;
static_cast<s*>(p)->offs = sizeof(s);
for(int i=0;i< N;++i)
 static_cast<int*>(static_cast<char*>(p) 
    +static_cast<s*>(p)->offs)[i] = i;
UnmapViewOfFile(p);
```

```
CloseHandle(shm);
```
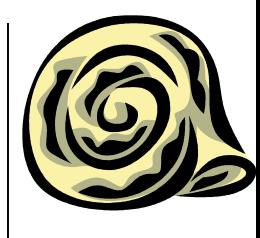

# **Shared memory – demo**

#### **POSIX client**

int shm = shm\_open("mymemory", O\_RDWR, rights); void  $\phi$  = mmap(hinta, sz, PROT\_READ, MAP\_SHARED, shm, 0); struct s  $\{$  int n; int \*ptr;  $\}$ ; for(int i=0;i<static\_cast<s\*>(p)->n;++i) cout << static\_cast<s\*>(p)->ptr[i]; munmap(p, sz); close(shm); shm\_unlink("mymemory");

### **POSIX server**

```
int shm = shm_open("mymemory", 
   O_RDWR|O_CREAT|O_EXCL, 
   rights);
```

```
void p = \text{mmap}(\text{hinta}, \text{sz}, \text{m}PROT_READ|PROT_WRITE, 
    MAP_SHARED, shm, 0);
struct s \{ int n; int *ptr; \};
static_cast<s\text{*}>(p)-\text{*}n = N;
static_cast\langle s^* \rangle(p)-\rangleptr =
    static_cast<char*>(p)+sizeof(s);
for(int i=0;i< N;++i)
 static_cast<s*>(p)->ptr[i] = i;
munmap(p, sz);
close(shm);
shm_unlink("mymemory");
```
## **POSIX**

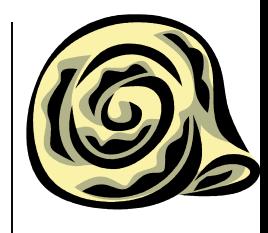

- Portable Operating System Interface [for Unix]
	- Existing native implementation for Win NT
	- Single UNIX Specification
	- IEEE standard
	- $\bullet$  API
	- Shell
	- Utility

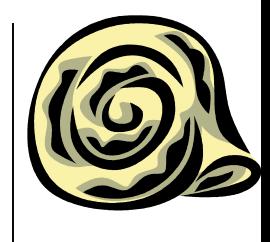

## **POSIX – versions**

- POSIX.1
	- API (includes ANSI C)
	- 1988
- POSIX.1b
	- Real-time extension
	- 1993
- POSIX.1c
	- Thread extension
	- 1995
- POSIX.2
	- Shell and utility
	- 1992
- POSIX:2001
	- API, shell, utility
- POSIX:2004
	- Update and corrigendum
- POSIX:2008
	- API, shell, utility

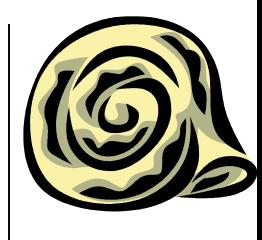

# **POSIX – compatibility**

- Full
	- AIX, HP-UX, Solaris, Mac OS X, ...
- Partial
	- FreeBSD, GNU/Linux, OpenSolaris, ...
- Windows
	- Cygwin partial compatibility
	- MS Windows Services for UNIX 3.5 full compatibility

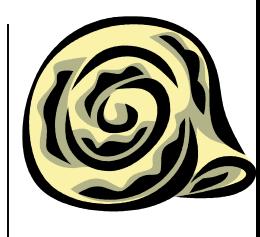

### **Boost**

- Portable C++ library
	- Review process
	- Source and testing ground for ISO
		- Tightly coupled with ISO comittee
	- Large set of supported OSs and compilers
	- Very good library, sometimes too abstract

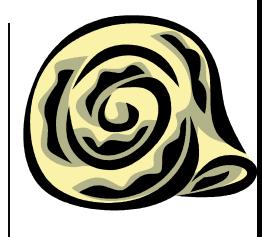

## **Boost – containers**

- Array
	- Constant size array
	- ISO C++ TR1/C++ 11
- Bimap
	- Two-sided map
- **Circular buffer**
- Graph
- Variant
	- Secure union
	- $\bullet$  ISO C++17

# **Boost – parallel programming support**

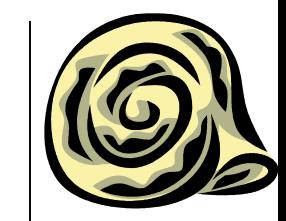

- Interprocess
	- Shared memory
	- Memory mapped files
	- Mutexes
		- ISO C++ 11
- MPI
- Thread
	- ISO C++ 11

### **Boost – I/O**

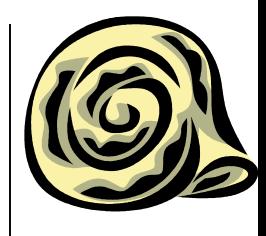

### Asio

- Asynchronous I/O, executors, networking, …
- Parts maybe in C++20?
- Format
	- Enhanced formatting like printf
- Program options
	- Command line parameters
- **Serialization** 
	- Data serialization for saving or marshalling

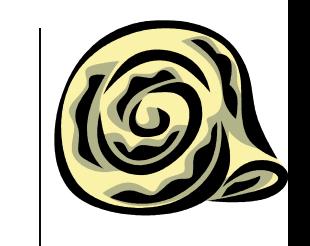

## **Boost – mathematic and numeric**

- Intervals
- Multi-array
- Random
	- ISO C++ TR1/C++ 11

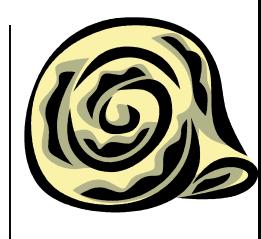

# **Boost – generic programming and metaprogramming**

- GIL
	- **Generic Image Library**
- Static assert
	- $\bullet$  ISO C++ 11
- Type traits
	- ISO C++ TR1/C++ 11
- MPL
	- General framework for compile-time algorithms, sequences, and metafunctions

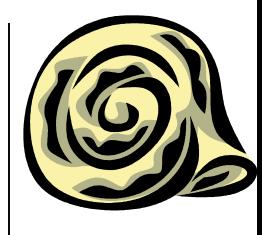

## **Boost – strings**

- Lexical cast
- Regex
	- ISO C++ TR1/C++ 11
- **Spirit** 
	- LL parser
- String algo
- **Tokenizer** 
	- Splitting a string to tokens

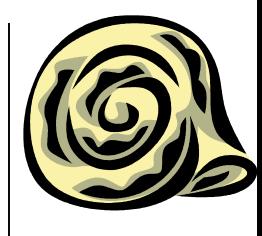

### **Boost – unsorted**

- Shared ptr
	- ISO C++ TR1/C++ 11
- Date time
	- ISO C++ 11
- **Filesystem** 
	- Paths, directory, files
	- ISO C++17